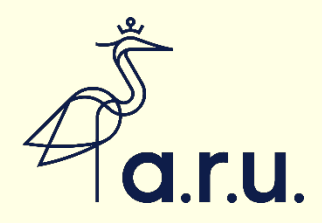

# Referencing using OSCOLA

Section 9: Bibliographies

Updated January 2021

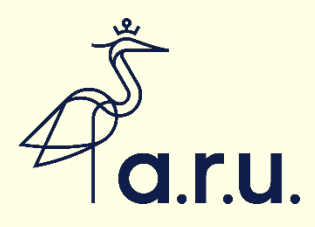

## Key points

- You must always include a bibliography.
- Every reference you include in your footnotes must also be in your bibliography.
- There may be additional sources in your bibliography which do not appear in your footnotes (sources you have used in the preparation of your work but have not referred to directly).

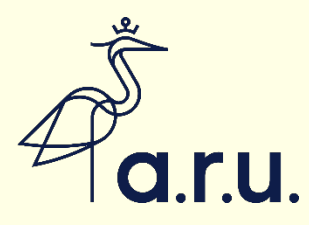

### Is the bibliography exactly the same as in footnotes?

- No! Key differences:
	- You leave out page numbers pinpointing a quotation.
	- You leave out section numbers of statutes.
	- Case names not in italics.
	- For books, the surname of the author comes first, and full first names are not used, only initials e.g. in your footnotes an author might be Joe Bloggs, but in the bibliography it will be Bloggs J, (followed by the rest of the information).

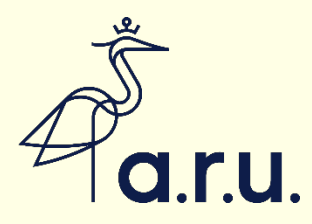

### An Example

• First, copy and paste all your footnotes into one list.

• Keep cases, legislation and secondary sources under separate headings

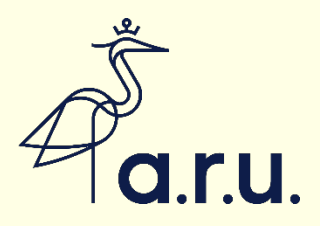

### **Next**

• For the books and articles, swap the order of the author's first name (or initial) and surname around.

• Delete the page numbers at the end of the reference

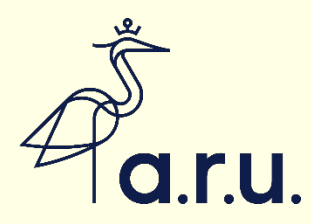

### For example…

- Simon Lester and Brian Mercurio, *World Trade Law* (Hart 2008) 78
- Catherine Barnard, *Substantive Law of the European Union* (3rd edn, OUP 2010) 13

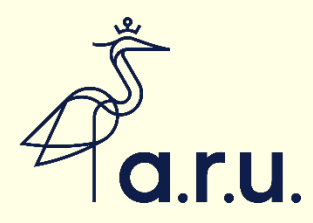

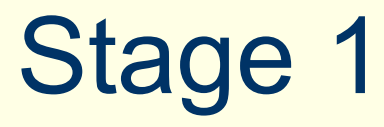

#### Barnard C, *Substantive Law of the European Union* (3rd edn, OUP 2010)

Lester S, and Mercurio B, *World Trade Law* (Hart 2008)

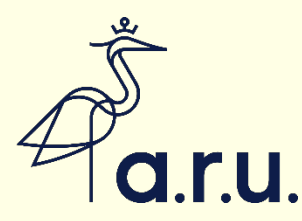

### Stage 2: Sorting the list alphabetically

- Use the automatic sort function in Word.
- On the Home tab, click the Sort icon
- Use the default settings of Paragraphs, Text, Ascending
- Click OK

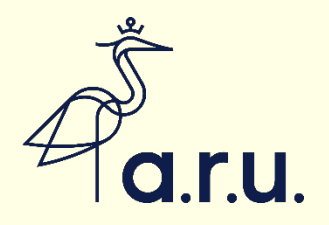

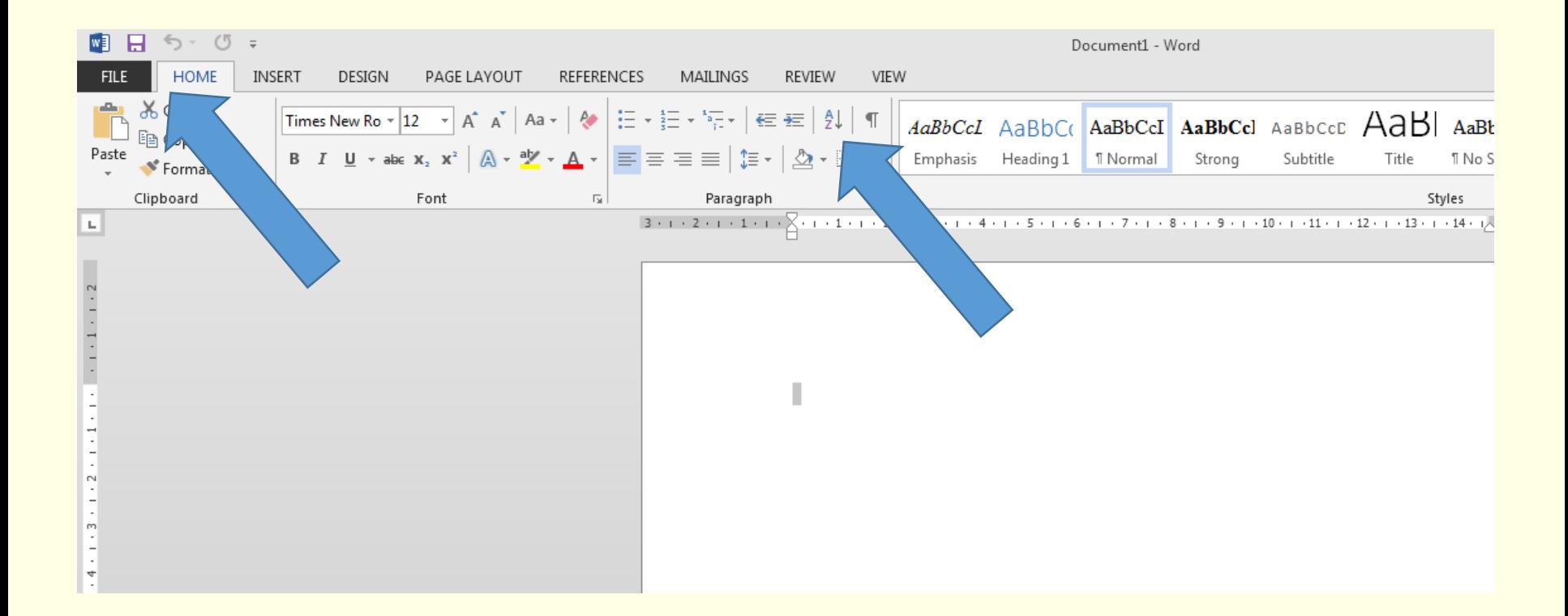

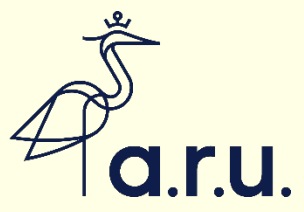

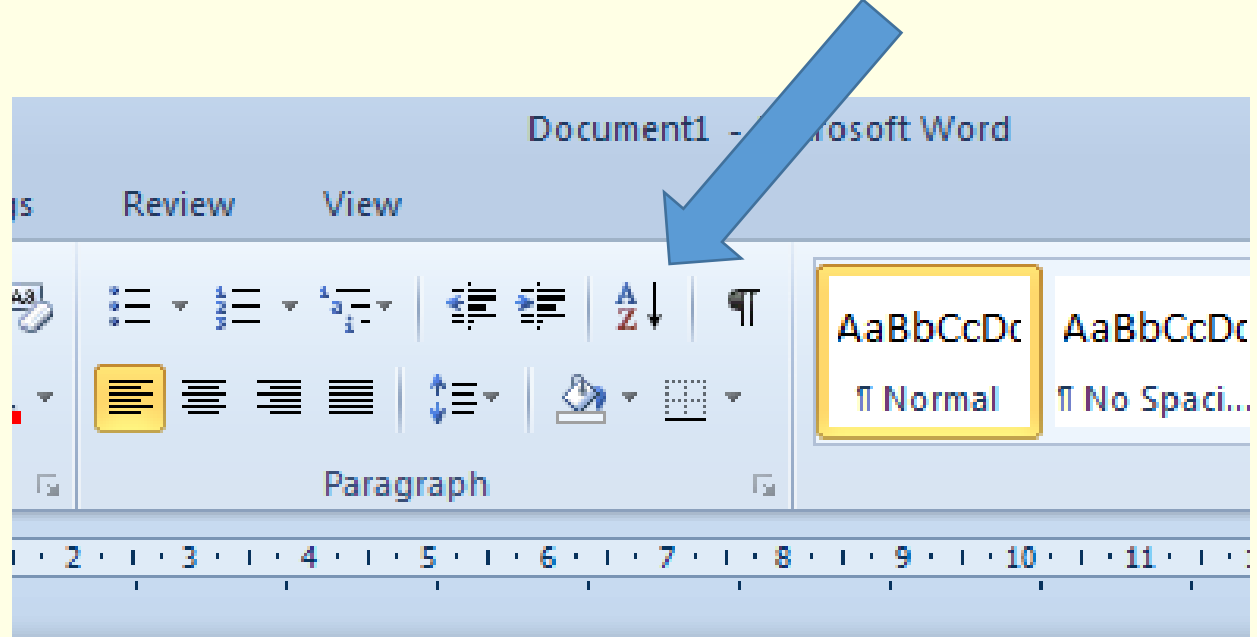

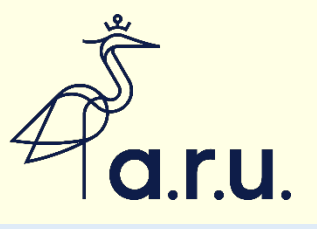

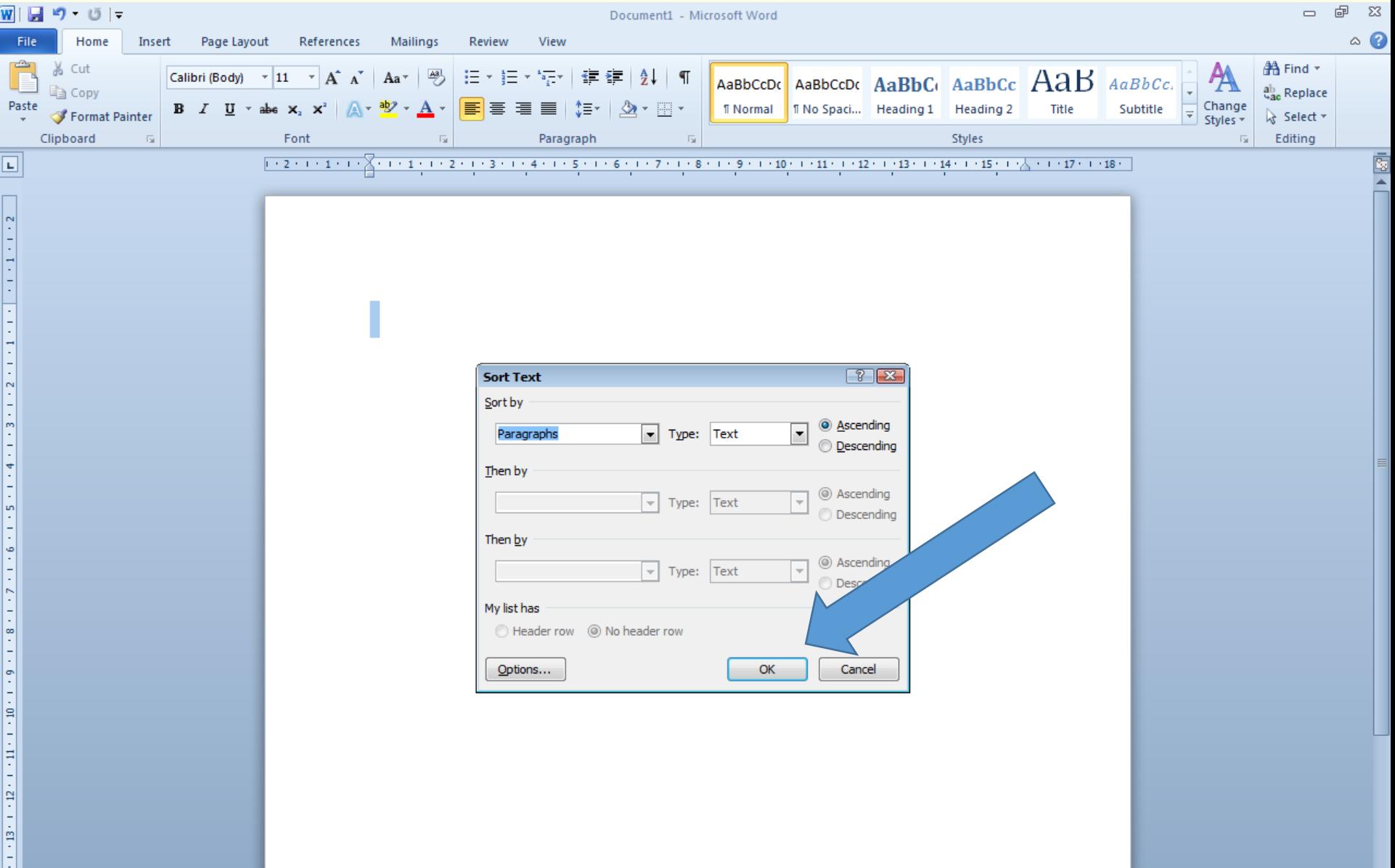

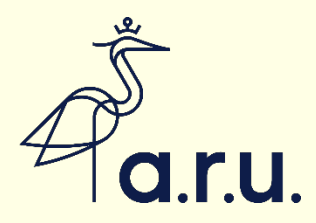

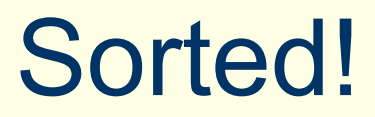

#### Barnard C, *Substantive Law of the European Union* (3rd edn, OUP 2010)

Lester S, and Mercurio B, *World Trade Law* (Hart 2008)

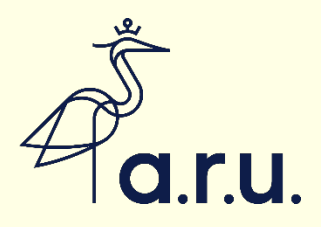

You must always include a table of cases, table of legislation and bibliography (listing the secondary sources i.e. books, journal articles etc.)

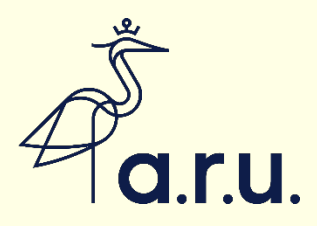

The order in your bibliography should be:

- A) Table of Cases
- B) Table of legislation
- C) Bibliography ( Secondary sources)

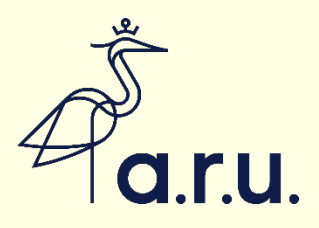

- In a table of cases, case names are not italicised.
- List them in alphabetical order using the first significant word
- For example, Re Farquar's Estate should be tabled as 'Farquar's Estate, Re'.

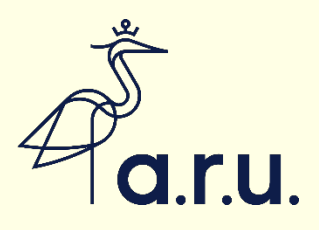

- List legislation alphabetically, not by date.
- Remove section numbers, so list shows statute title and year only.
- If you are citing legislation from more than one jurisdiction, you may have separate lists for each jurisdiction.
- UK Legislation
- EU Legislation

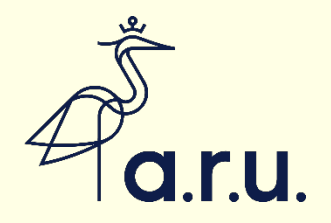

- In the bibliography, the surname of the author comes first, and full first names are not used, only initials.
- e.g. in your footnotes an author might be Joe Bloggs, but in the bibliography it will be Bloggs J, (followed by the rest of the citation).

#### **Footnote**

Simon Lester, *World Trade Law* (Hart 2008) 78

#### **Bibliography**

Lester S, *World Trade Law* (Hart 2008).